# VEILED **FØRTRY**

#### **SIDEFORMATER**

Vi kan trykke i forskjellige formater.

**Tabloid**  28×40 cm

**Broadsheet** 40×56 cm

**Magasinformat** (Trimmet format) Her er bruttoformatet på siden det samme som tabloid (28x40 cm), men beskjæres til ønsket format.

ALLAND C

Minimum magasinformat: 210×297 mm (A4) Maksimum magasinformat: 260×375 mm For andre formater, ta kontakt.

Ønskes magasinformat, benytt våre malsider og sjekk veiledning side 11.

Minimum sidetall: 16 sider (52 gr papir) Mulig med færre sider ved annet papirvalg (ta kontakt) Maksimum sidetall: 96 sider

Malsider kan lastes ned fra vår nettside.

### POLARISTRYKK

### **LEVERING**

Filen skal leveres i PDF-format med enkeltstående sider i en samlet PDF eller som enkeltsider. Ta kontakt for navngiving av fil og FTP-adresse for sending av sider.

Vi tilbyr digitalt prøvetrykk på Webcenter: Ta kontakt for opprettelse av bruker.

#### **Materiell:**

Ta kontakt med våre trykkerier god tid før produksjon/trykking. De hjelper med å legge til rette for at materiellet har optimal kvalitet i forhold til vårt trykkeri. Se mer info om hvordan lage god trykk fil (PDF) på side 7.

#### **BILDER**

Behold bildene i RGB-formatet helt fram til trykk. Trykkeriet sørger for riktig CMYK-konvertering i forhold til trykkmetode og papirvalg. Men det er fortsatt viktig å justere bildene best mulig før de sendes til trykk.

Anbefalt ICC-profil: Adobe RGB (1998).icc

For mer info om bilder og bildejustering, se side 3.

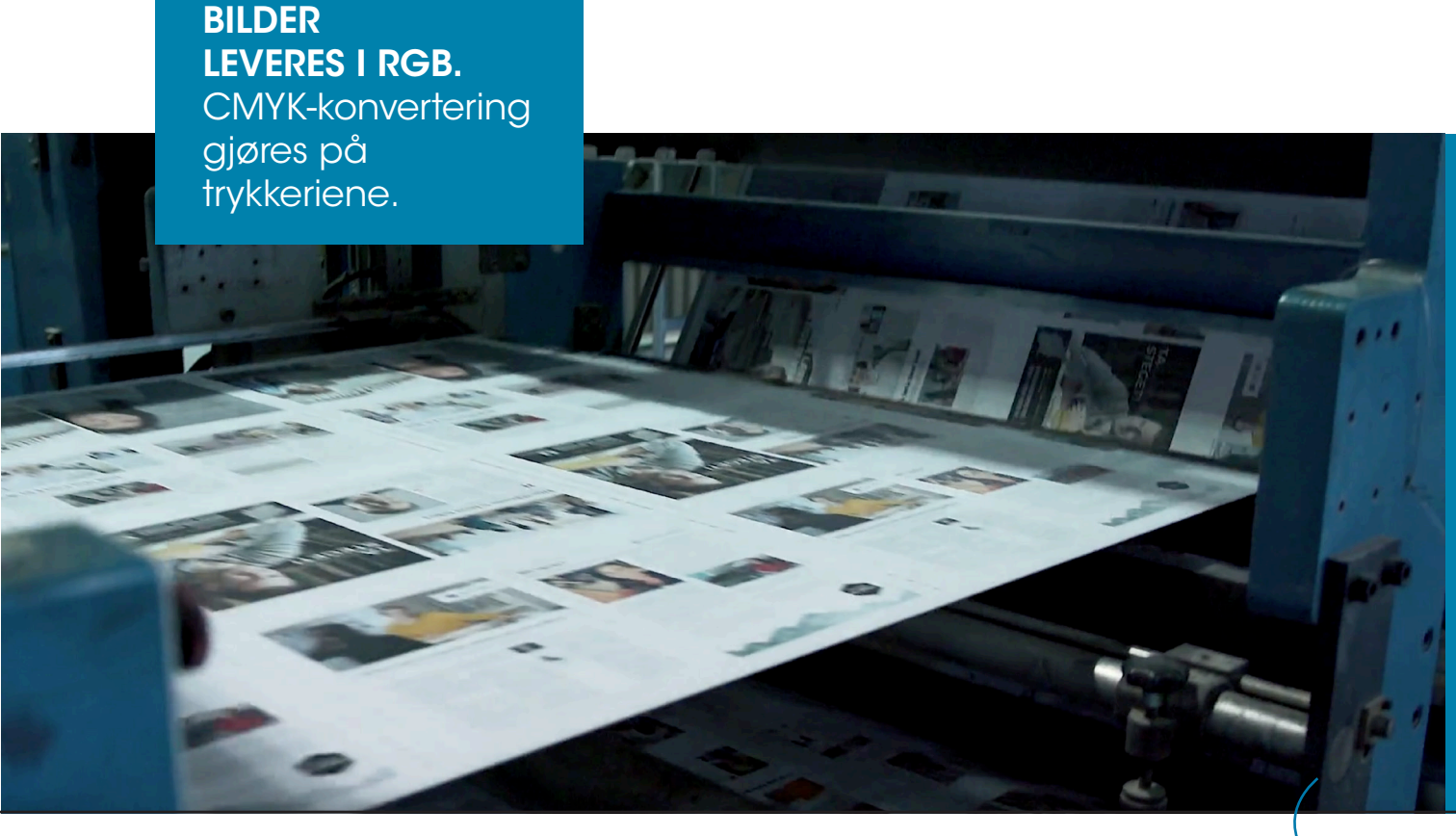

POLARISTRYKK

## **VEILEDNING** BILDER og BILDEJUSTERING

#### **Photoshop – Bildejustering i RGB**

Behold bildene i RGB-formatet helt fram til trykk. Trykkeriet sørger for riktig CMYK-konvertering i forhold til trykkmetode og papirvalg. Men det er fortsatt viktig å **Photoshop – bildejustering i RGB Lagre som:** justere bildene best mulig før de sendes til trykk.

Hvis mulig, sjekk også om kameraet har støtte for Adobe RGB eller legg det inn som et krav til fotografen. Dette er viktig, da dette fargerommet er vesentlig større enn for f.eks sRGB og man risikerer ikke å redusere fargeomfanget uansett publiseringsplattform. til trykkmetode og papirvalg. Men det er fortsatt viktig å justere bildene best mulig før de sendes til trykk. vis mulig, sjekk også om kameraet har støtte for Adobe RGB eller legg fargeomfanget uansett publiseringsplattform. erer militêra retatate

- Riktig fargeinnstillinger
- Riktige verdier for høylys og skygge
- Tilpasse mellomtonene

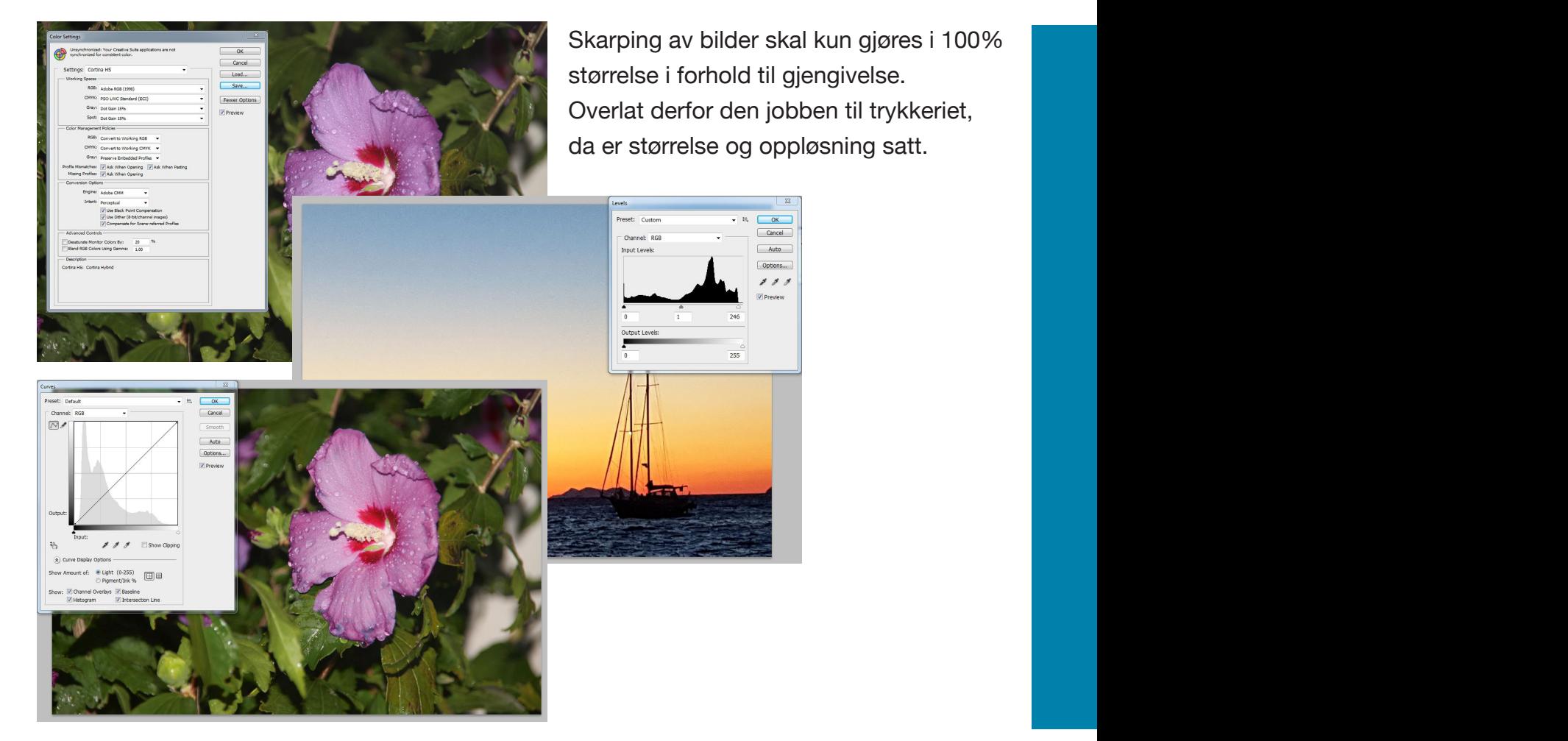

 $\begin{array}{ccc}\n\text{POLARISTRYKK} & \text{2}_{\text{Side 3}} \\
\end{array}$ 

Lys – ikke trykkbart Trykkfarger

## **VEILEDNING** BILDER og BILDEJUSTERING

#### **Rutine for bildebehandling steg for steg:**

- 1. Sett høylys og skygge
- 2. Juster kontrast
- 3. Korriger for gråbalanse
- 4. Korriger for eventuelt fargestikk
- 5. Sett riktig bildestørrelse og oppløsning
- 6. Lagre bildet med icc-profil

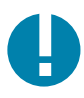

**Husk å krysse av for at profilen skal lagres som en del av** 

Rutine for bildebehandling steg for steg:

**Hvorfor skal trykkeriet ta hånd om skarping av bildene?**

Skarping av bildet gjøres i trykkeriet (og må aldri gjøres før pkt 5). Dersom skarping av bildene gjøres før riktig størrelse og oppløsning er satt – forringes kvaliteten. Kvaliteten forringes både ved forstørrelse og forminskelse!

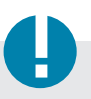

#### **Lagre som:**

Husk å krysse av for at profilen skal lagres som en del av bildeinformasjonen.

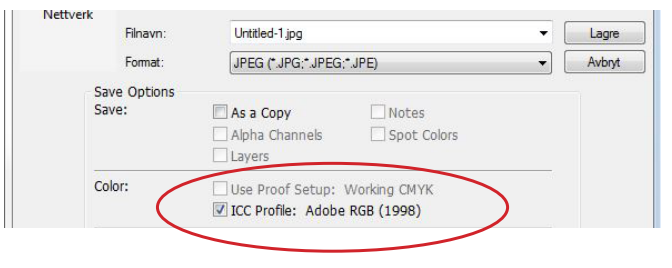

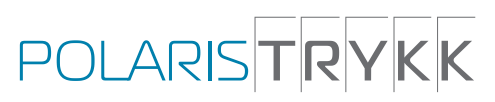

#### Fargerom – hva er det? ary<del>c</del>rom –

lllustrasjonen viser hvor viktig det er å starte med et så stort fargerom som mulig. Det er ikke mulig å hente inn farger utenfor det valgte fargerommet på et senere tidspunkt i prosessen. 5. Sett riktig bildestørrelse og oppløsning

6. Lagre bildet med icc-profil

6. Lagre bildet med icc-profil

Skarping av bildet gjøres i trykkeriet (og må aldri gjøres før pkt 5).

Skarping av bildet gjøres i trykkeriet (og må aldri gjøres før pkt 5).

#### Viktig å være klar over:

- Fargerommet forteller hvilke farger en enhet kan lese eller gjengi
- RGB-fargerommet er større enn CMYK-fargerommet
- Trykkmetode og papirvalg påvirker fargegjengivelse
- Farger i ett fargerom finnes nødvendigvis ikke i et annet
- Farger kan endres når de konverteres mellom fargerom
- Farger endres alltid ved konvertering fra RGB til CMYK **Fargerom hva er det?**

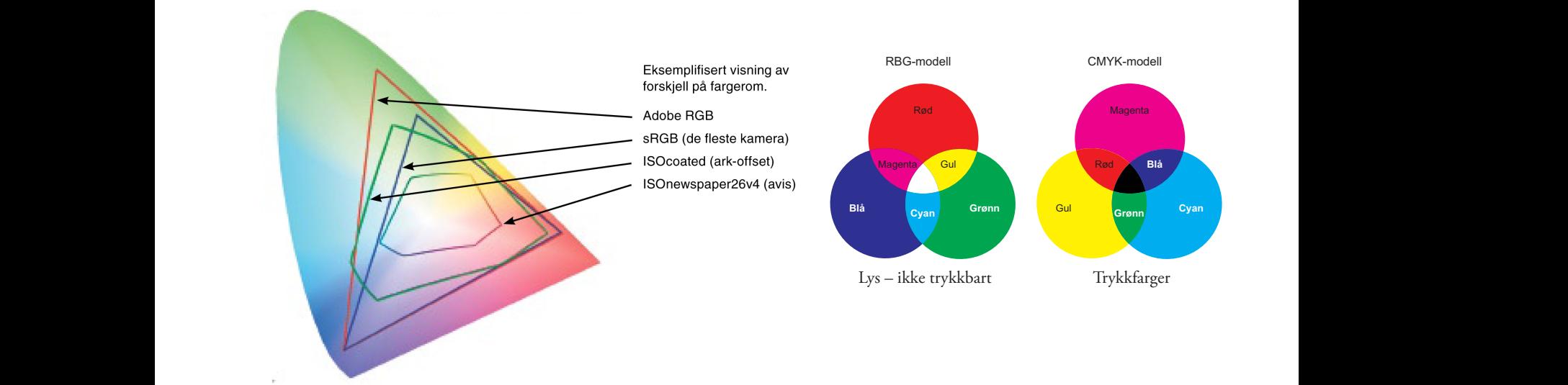

### Akromatisk repro**:**

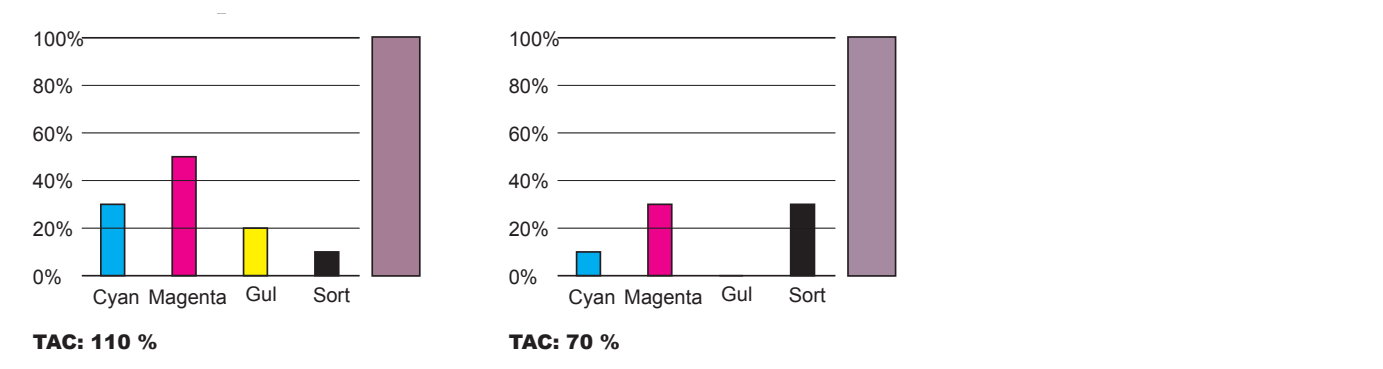

 $\mathcal{L} = \{ \mathcal{L} \mid \mathcal{L} = \mathcal{L} \}$  is the farge bakgrunner of  $\mathcal{L} = \{ \mathcal{L} \mid \mathcal{L} = \mathcal{L} \}$ 

mengde av sort. Den minst representative fargen styrer da reduksjonen av kulører og Prinsippet bak akromatisk repro er at like mengder av cyan, magenta og gul gjengir tilsvarende mengde av Prinsippet bak akromatisk repro er at like mengder av cyan, magenta og gul gjengir tilsvarende erstatningen av sort. I eksemplet over er gul den minst representative fargen med 20 %. kula fargen sort mengden sort mengden sort med 20 %. Total fargemengde reduseres da fra 110 % uten at 110 % ut 20 % sort tilsvarer en blanding av 20 % cyan, 20 % magenta og 20 % gul. Vi fjerner da 20 % fra hver av kulørene og øker mengden sort med 20 %. Total fargemengde reduseres da fra 110 % til 70 % uten at gjengivelsen og inntrykket forringes.

Det som er vesentlig er at med mindre farge reduseres tørketiden og faren for smitting minsker.

 $\begin{array}{ccc}\n\color{red}{\mathsf{POLARS}}\n\end{array}\n\qquad\n\begin{array}{ccc}\n\color{red}{\mathsf{Side5}} \\
\color{red}{\mathsf{POLARS}}\n\end{array}$ 

### **TIPS**

- Bruk fete fonter ved negativ tekst i 4-farge bakgrunner/bilder
- Total fargemengde (TAC) lavere enn 240%
- Standardisering av prosesser i hele arbeidsflyten
- Standard RGB-profil i kamera
- Standard innstilling i Photoshop el.
- Riktig kalibrert skjerm

#### **Overlates til trykkeriet:**

- Skarping av bilder
- CMYK-konvertering med med riktig ICC-profil

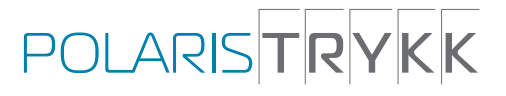

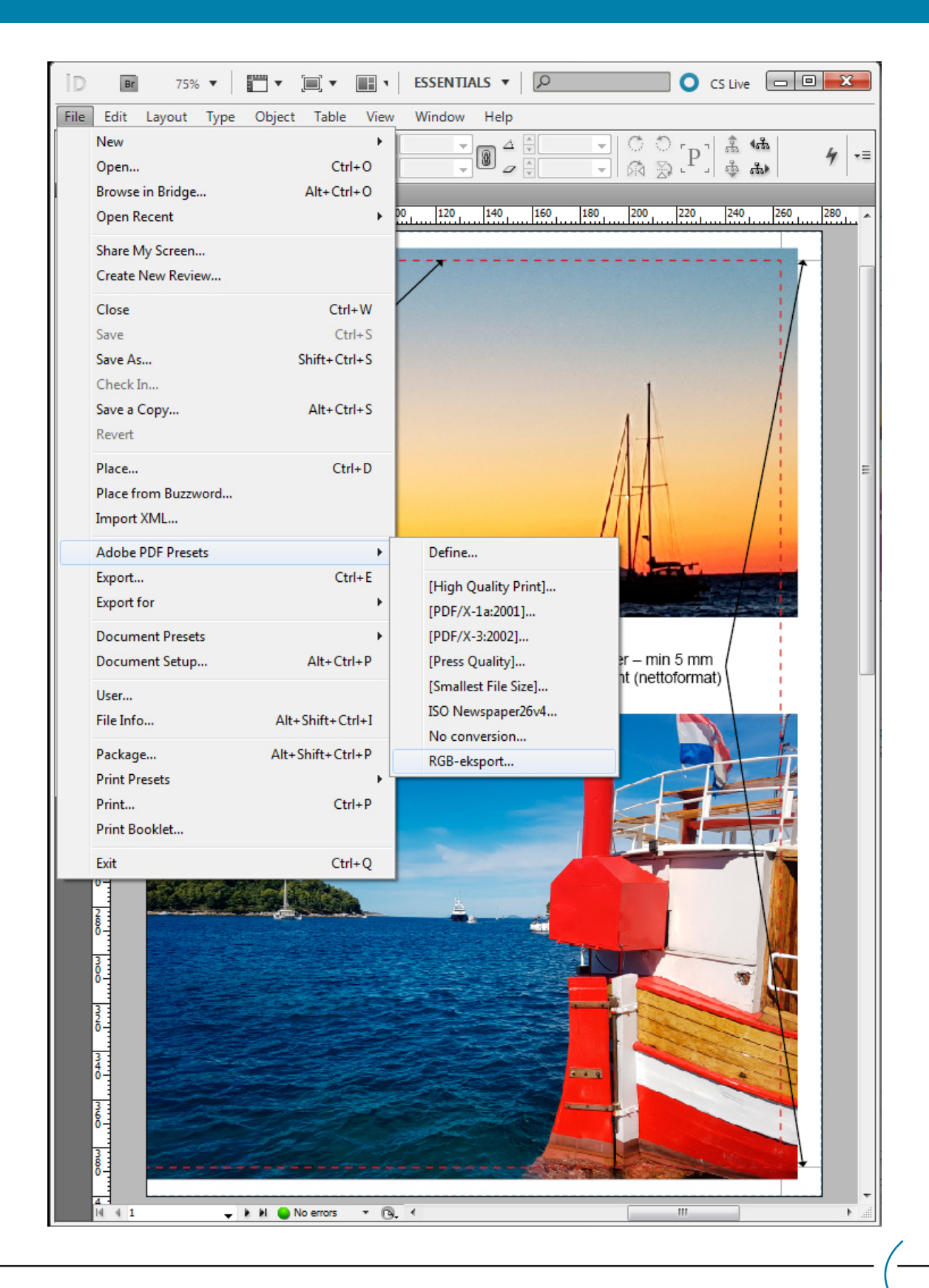

POLARISTRYKK

### **Innstillinger for PDF-eksport Innstillinger for PDF-eksport**

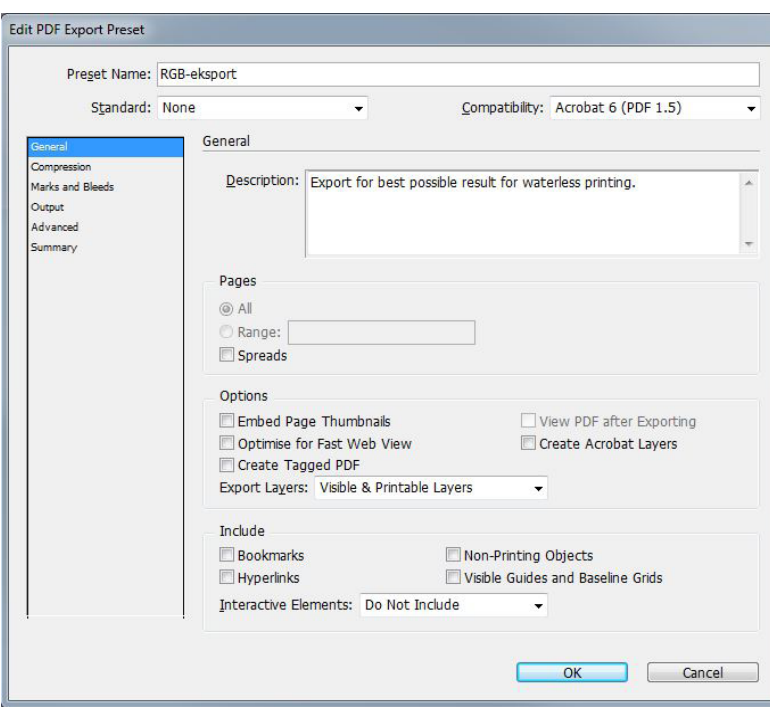

Innstillinger som gjør Innstillinger som gjør at  $\overline{\phantom{a}}$ CMYK-definisjoner fra layout-programmet og fargerommet fra bildebehandlingen beholdes.

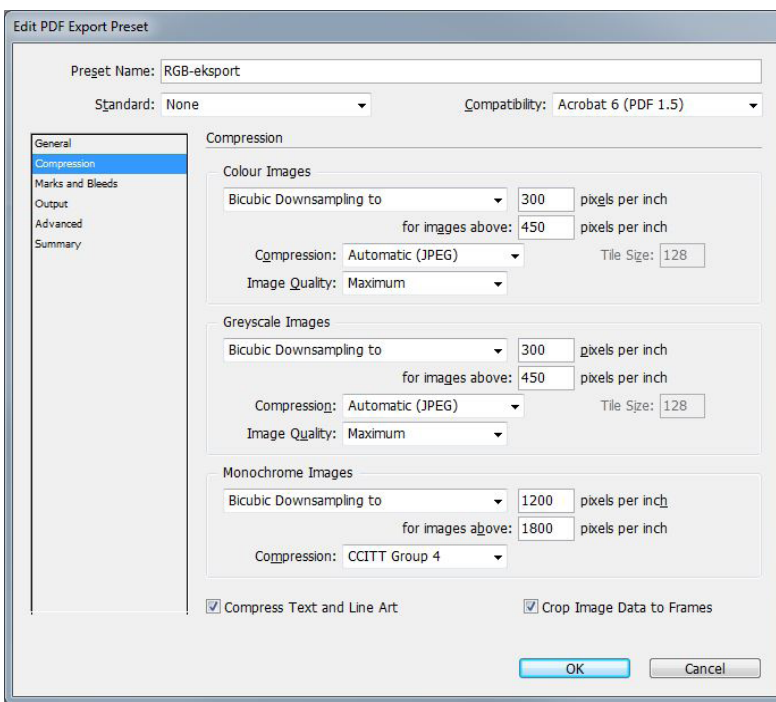

2 jostein.wiggen@polaristrykk.no

POLARISTRYKK

I forbedret coldset trykker vi I forbedret coldset trykker vi med en rastertetthet på 60 l/ med en rastertetthet på 60 l/cm (150 dpi). I heatset er rastertettheten 70 l/cm (178 dpi).

optimal kvalitet for begge En bildeoppløsning i 100% størrelse på 300 dpi gir optimal kvalitet for begge alternativene.

 $1$  Side 8

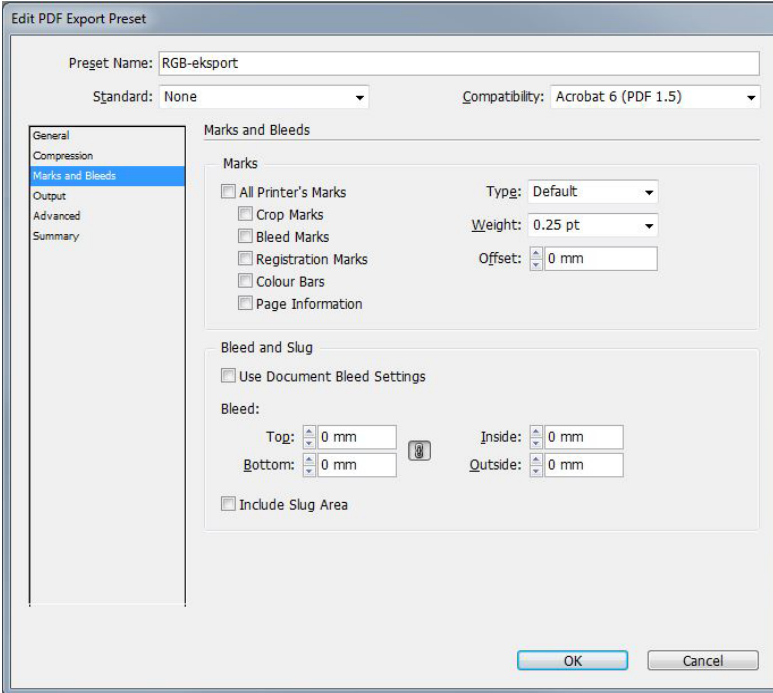

Ingen tillegg for utfallende Ingen tillegg for utfallende  $\begin{array}{ccc} 0 & \cdots & 0 \end{array}$ (bleed) og merker. Det er implementert i dokumentet.

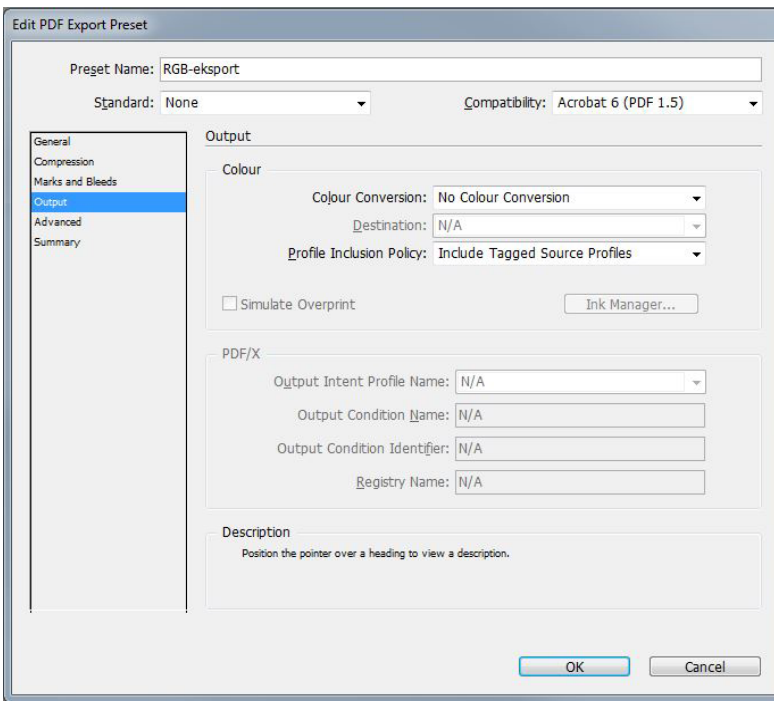

Ingen fargekonvertering Ingen fargekonvertering og icc-profiler fra f.eks og icc-profiler fra f.eks Photoshop beholdes. Photoshop beholdes. Det sikrer at trykkeriet får riktig CMYK-konvertering i forhold til trykkmetode/papir. Designeren slipper å også ved hybridtrykking. forholde seg til trykkmetode/ papir, også ved hybridtrykking.

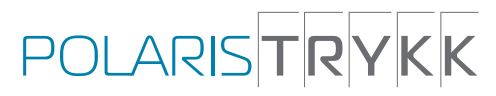

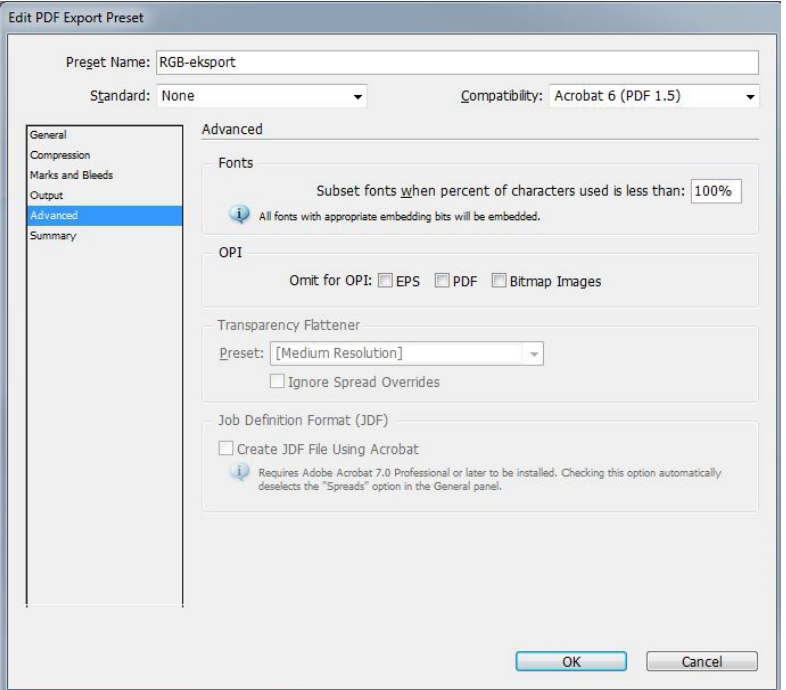

Fonter bakes inn i Fonter bakes inn i dokumentet. i dokumentet. Det sikrer riktig Fonter bakes inn gjengivelse av teksten på trykk.

#### **Fargerom og begrensninger Fargerom og begrensninger Fargerom og begrensninger**

 $V$ 

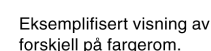

- Adobe RGB
- sBGB (de fleste kamera)
- ISOcoated (ark-offset)
- ISOnewspaper26v4 (avis)

å starte med et så stort fargerom som mustika jonen viser m viktig det er å starte med et  $\delta$  så stort fargerom som mulig. Illustrasjonen viser hvor viktig det er å starte med et Det er ikke mulig å hente inn farger utenfor det valgte fargerommet på et senere tidspunkt i prosessen.

#### **Viktig å være klar over:**

- Forteller hvilke farger en enhet kan lese eller gjengi – Forteller hvilke farger en enhet kan lese eller gjengi
- RGB-fargerommet er større enn CMYK-fargerommet – RGB-fargerommet er større enn CMYK-fargerommet
- Trykkmetode og papirvalg påvirker fargegjengivelse og papirvalg påvirker fargegjengivelse og papirvalg påvirker fargegjengivelse og papirvalg papirvalg papirvalg papirvalg papirvalg papirvalg papirvalg papirvalg papirva – Forteller hvilke farger en enhet kan lese eller gjengi – Trykkmetode og papirvalg påvirker fargegjengivelse
- Farger i ett fargerom finnes nødvendigvis ikke i et annet Farger i ett fargerom finnes nødvendigvis ikke i et annet – RGB-fargerommet er større enn CMYK-fargerommet
- Farger kan endres når de konverteres mellom fargerom Farger kan endres når de konverteres mellom fargerom – Trykkmetode og papirvalg påvirker fargegjengivelse
- Farger endres alltid ved konvertering fra RGB til CMYK Farger endres alltid ved konvertering fra RGB til CMYK – Farger endre

 $\Box$ polaristrykk.nominal $\Box$ 

## **VEILEDNING** MAGASINFORMAT

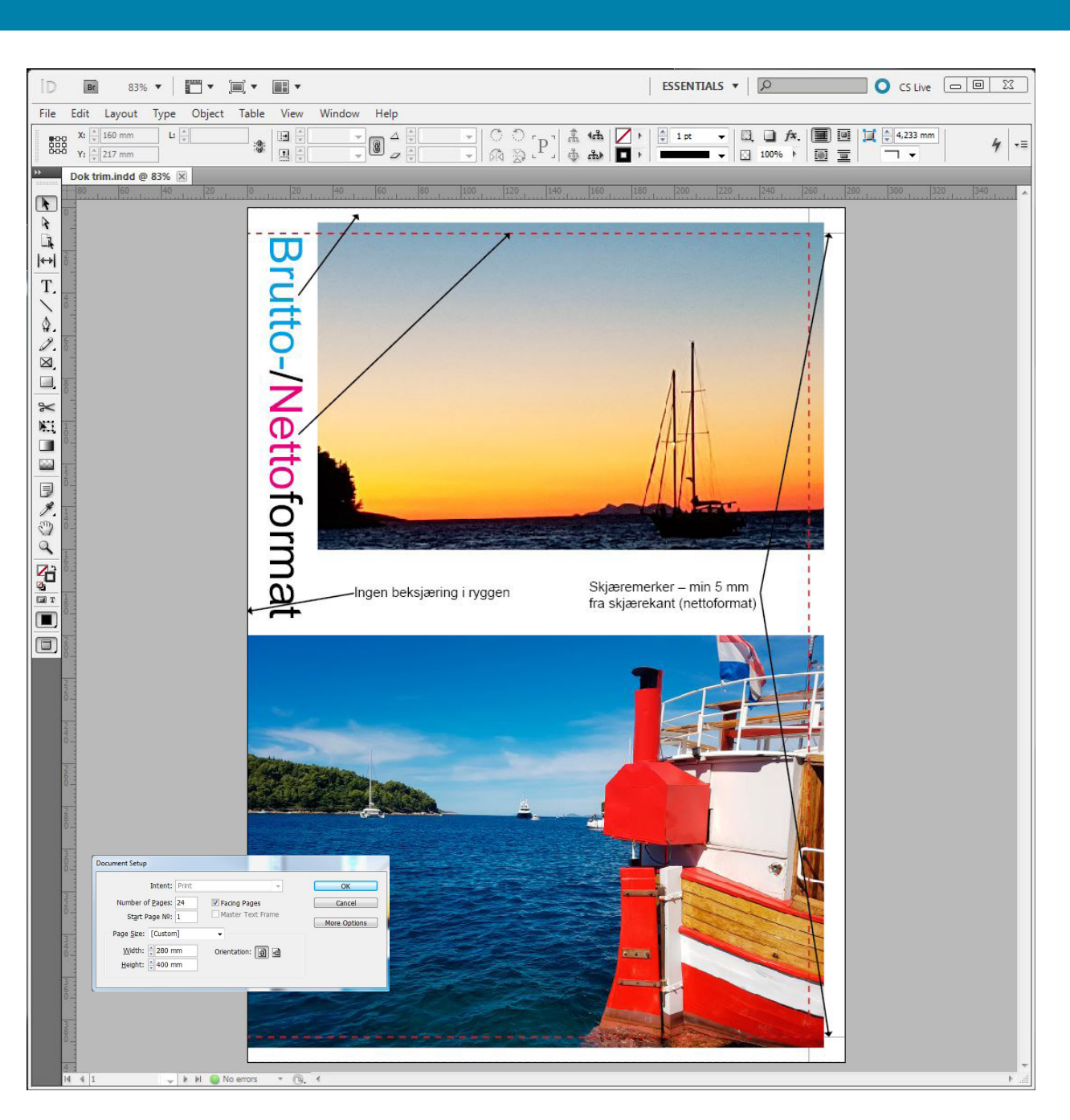

Dokumentet lages med utgangspunkt i tabloidformatet, 280 x 400 mm. Dokumentet lages med utgangspunkt i tabloidformatet, 280 x 400 mm.

Egne malsider for magasinformat kan lastes ned fra vår nettside.

Bilder eller andre elementer som skal være utfallende dras ut til skjæremerkene – min 5 mm ut over Skjæremerker legges på i dokumentet, avstand fra nettoformat til skjæremerket skal være min. 5 mm. nettoformatet. Bilder eller andre elementer som skal være utfallende dras ut til skjæremerkene, min 5 mm ut over nettoformatet. **Brutto format:** 280 x 400 mm

 $B = 1000$  mm and  $B = 1000$  mm and  $B = 1000$  mm and  $B = 1000$  mm and  $B = 1000$  mm and  $B = 1000$  mm and  $B = 1000$  mm and  $B = 1000$  mm and  $B = 1000$  mm and  $B = 1000$  mm and  $B = 1000$  mm and  $B = 1000$  mm and  $B = 1000$  mm and Netto format: Lik ønsket beskjæring etter trykk - bredde fra 240 til 260 mm, høyde fra 330 til 375 mm. **Netto format:** Lik ønsket beskjæring etter trykk - bredde fra 240 til 260 mm, høyde fra 330 til 375 mm.

 $\begin{array}{ccc}\n\color{red}{\mathsf{POLARS}}\n\end{array}\n\qquad\n\begin{array}{ccc}\n\color{red}{\mathsf{N}} \\
\color{red}{\mathsf{N}} \\
\color{red}{\mathsf{N}} \\
\color{red}{\mathsf{N}} \\
\color{red}{\mathsf{N}} \\
\color{red}{\mathsf{N}} \\
\color{red}{\mathsf{N}} \\
\color{red}{\mathsf{N}} \\
\color{red}{\mathsf{N}} \\
\color{red}{\mathsf{N}} \\
\color{red}{\mathsf{N}} \\
\color{red}{\mathsf{N}} \\
\color{red}{\mathsf{N}} \\
\color{red}{\mathsf{N}} \\
\color{red}{\mathsf{N}}$ 

## **VEILEDNING** MAGASINFORMAT

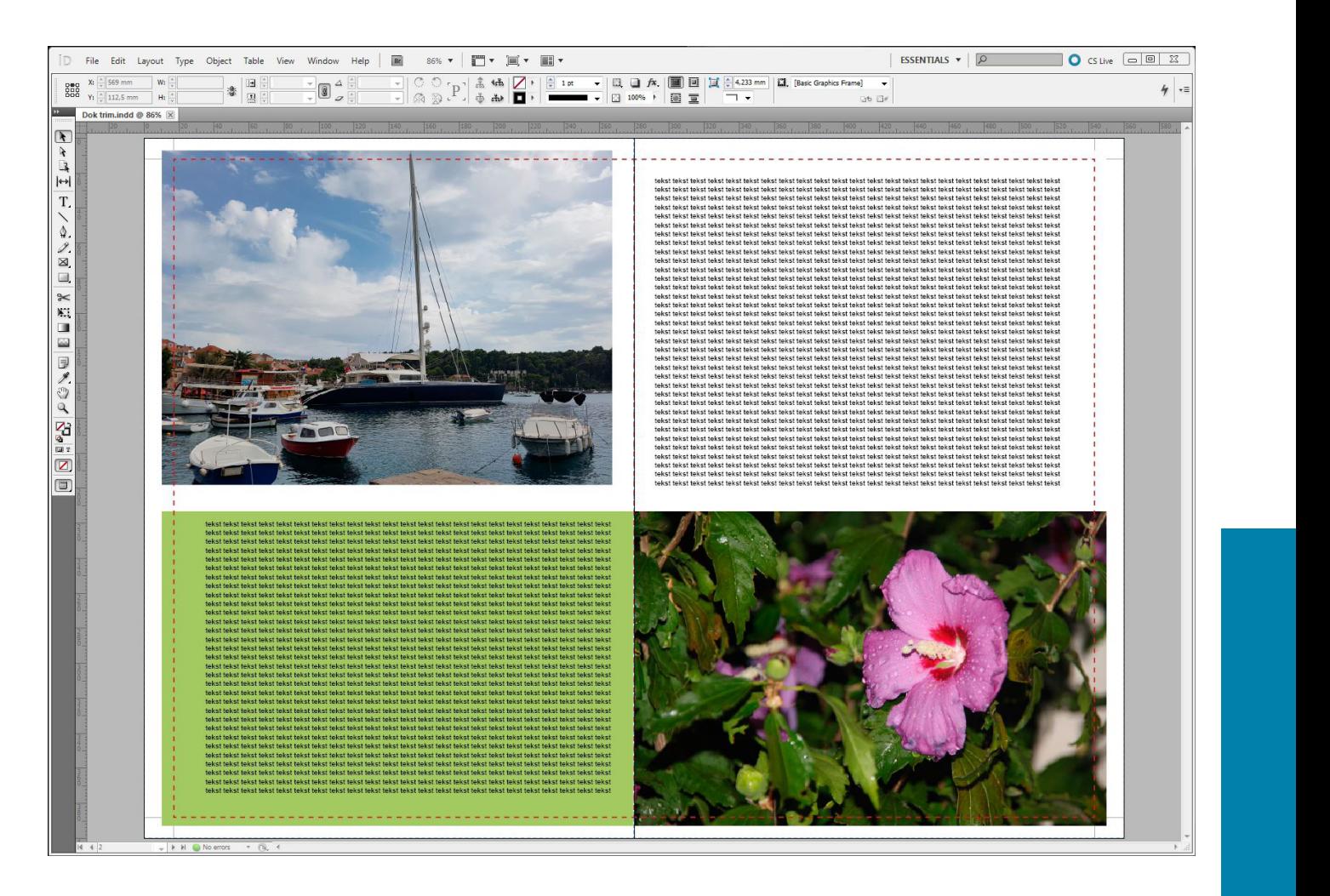

### **Oppslag – med riktig bruk av marger**

I oppslag (motstående sider) er det viktig at bruken av indre marg er lik på begge sidene. Dersom den ikke er lik, vil det bli merker (avsmitting) fra transportsystemet som sørger for å forflytte produktet i prosesskjeden.

Produktet "plukkes opp" med spesielle gripere og fraktes mellom trykk-, skjære- og buntemaskinene.

Farger som defineres i InDesign, defineres i CMYK, eks bakgrunner, tekst, rammer osv. Fargerom for bilder definers i f.eks Photoshop. All bildebehandling gjøres i RGB og **CMYK-konvertering varetas av trykkeriet.**

Anbefalt ICC-profil: Adobe RGB (1998).icc

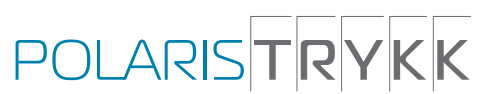

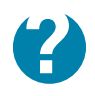

For spørsmål Ta kontakt med Mona Hansen, Polaris Trykk Harstad epost > mona.hansen@polaristrykk.no Tlf. 959 33 775

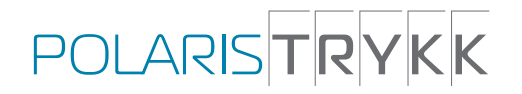